**T.C. MİLLÎ EĞİTİM BAKANLIĞI** 

# **METAL TEKNOLOJİSİ**

## **CNC ABKANTTA BÜKME 521MMI254**

**Ankara, 2011** 

- Bu modül, mesleki ve teknik eğitim okul/kurumlarında uygulanan Çerçeve  $\bullet$ Öğretim Programlarında yer alan yeterlikleri kazandırmaya yönelik olarak öğrencilere rehberlik etmek amacıyla hazırlanmış bireysel öğrenme materyalidir.
- Millî Eğitim Bakanlığınca ücretsiz olarak verilmiştir.  $\bullet$
- PARA İLE SATILMAZ.  $\bullet$

# **İÇİNDEKİLER**

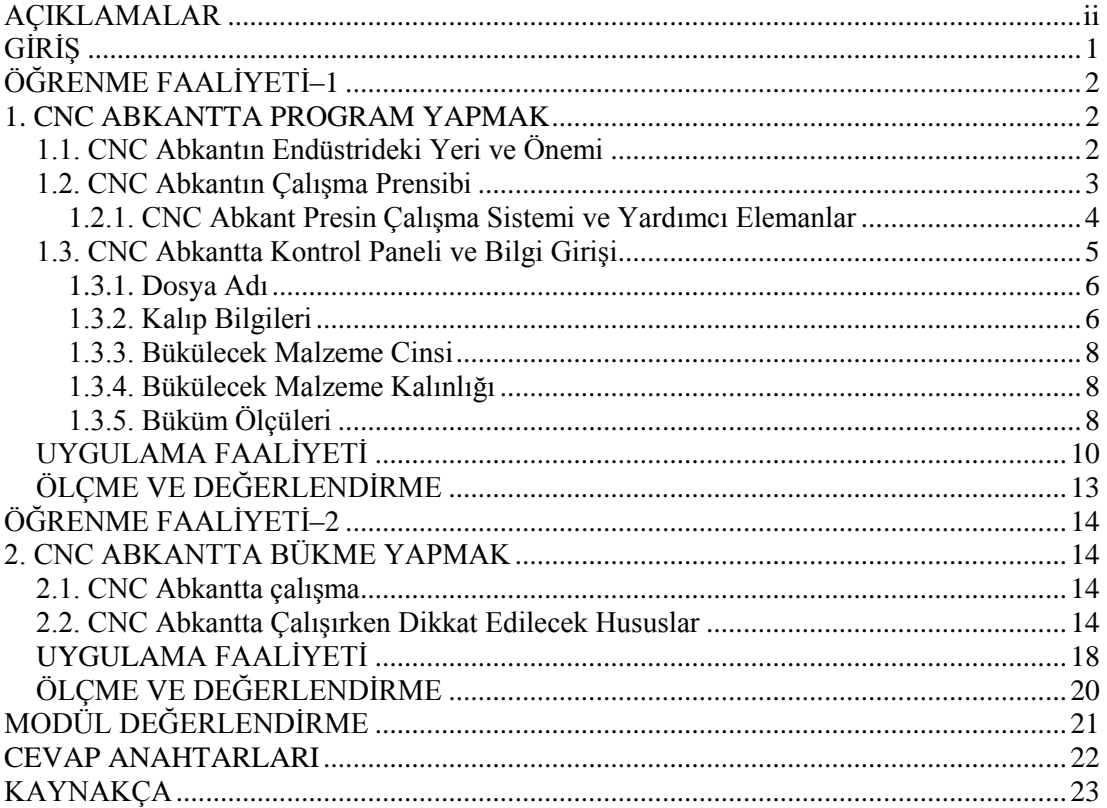

# **AÇIKLAMALAR**

<span id="page-3-0"></span>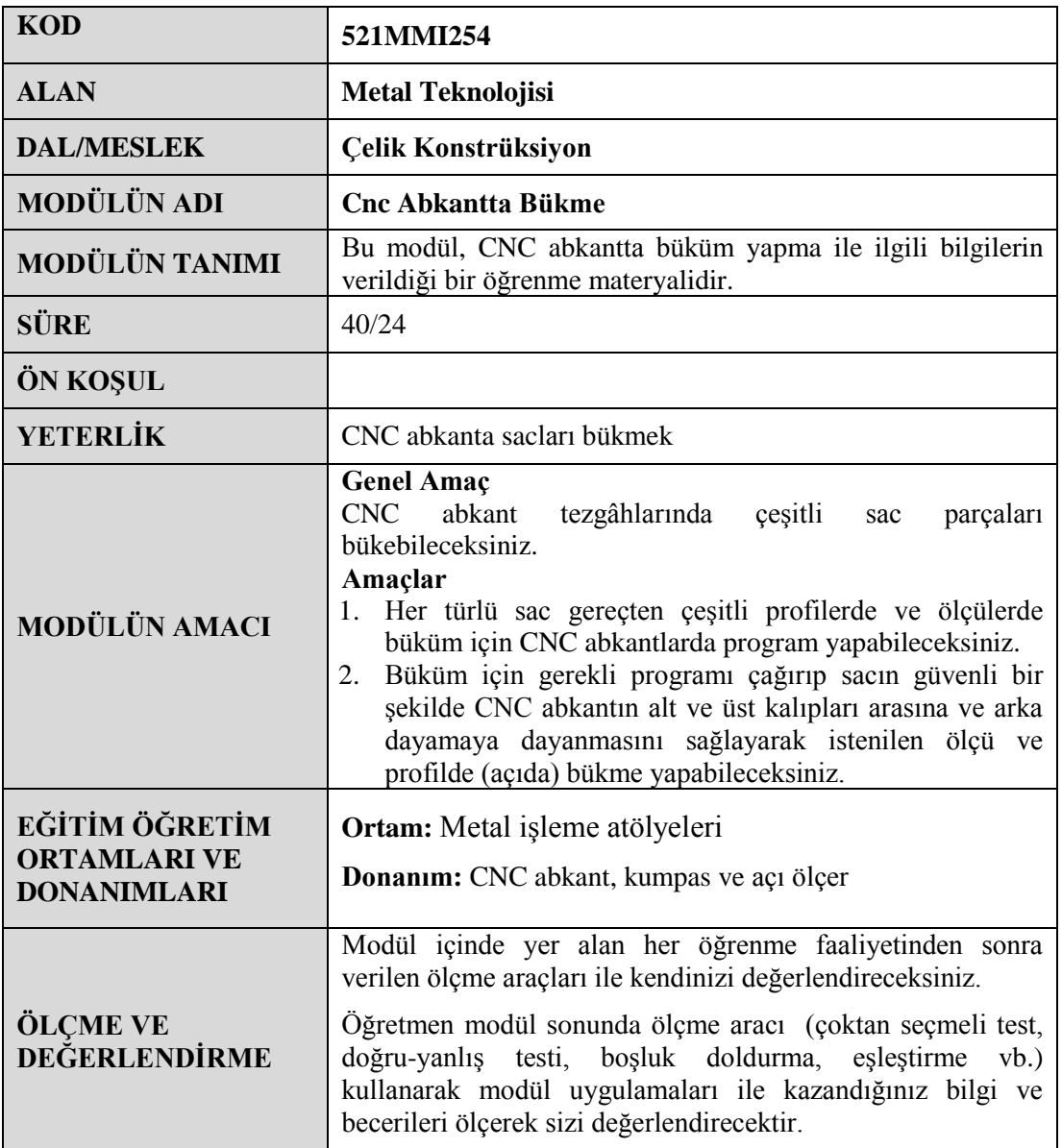

# **GİRİŞ**

#### <span id="page-4-0"></span>**Sevgili Öğrenci,**

Metal işleme sanayisinin çok önemli bir girdisi olan sac levhalar, endüstriyel tasarım ve üretimde en yaygın kullanılan malzemelerin baĢında gelmektedir. Sağlamlık, dayanıklılık, hemen her türlü Ģekle girebilme özelliği ve estetik görünüm gibi avantajlar sağlayan sac, birçok sanayi kolunda zaruri olarak kullanılan ve tercih edilen bir malzeme cinsi olmuştur. Sac malzemeyi işleyen ve şekil veren makineler, ekipmanlar ve prosesler sac işleme teknolojilerinin bütününü oluşturmaktadır.

CNC abkant presler, saclara çok çeĢitli Ģekiller verilmesini sağlayan özel makinelerdir. Bu modülde CNC abkant preslerde büküm işleminin nasıl yapıldığını göreceksiniz.

# ÖĞRENME FAALİYETİ-1

## <span id="page-5-0"></span>**AMAÇ**

Her türlü sac gereçten çeşitli profilerde ve ölçülerde büküm için CNC abkantlarda program yapabileceksiniz.

## **ARAġTIRMA**

 $\triangleright$  CNC abkant tezgâhlarının nerelerde kullanıldığını araştırınız. Rapor hâline getirip sınıfta sununuz.

## <span id="page-5-1"></span>**1. CNC ABKANTTA PROGRAM YAPMAK**

### <span id="page-5-2"></span>**1.1. CNC Abkantın Endüstrideki Yeri ve Önemi**

Gelişen teknolojiyle birlikte bilgisayarın makineler üzerindeki kontrolü hızla artmaktadır. Abkant tezgâhlarında yapılan işlerin daha kaliteli, daha hızlı ve daha kolay bir Ģekilde yapılabilmesi, üretimin kalitesini ve rekabet gücünü artırmaktadır. Bu da abkant bükme makinesinin bilgisayar kontrollü olmasıyla mümkündür.

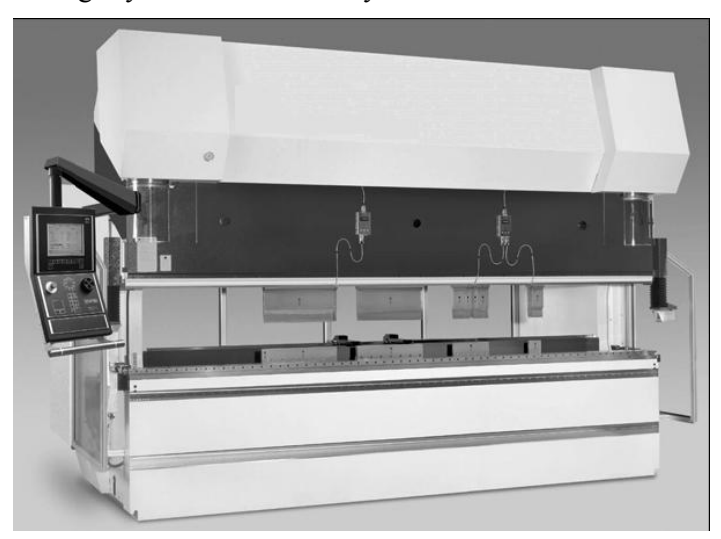

**Resim 1.1: İleri teknoloji ile donatılmış CNC abkant** 

CNC abkant presler, kaliteli ham madde kullanılarak ağır çalışma şartlarına müşait tasarlanıp üretilmektedir. En son teknolojinin kullanıldığı CNC tezgâhlarda işlenerek

dünyada kabul görmüş parçalar ile donatılarak kullanıcıya kolay ve modüler çözümler sunmaktadır. Abkant tezgâhı ile bilgisayar entegrasyonu sonucu CNC abkantın üstünlükleri;

- $\triangleright$  Birden fazla bükümü art arda yapabilme,<br>  $\triangleright$  Ölcüleri makine kontrol paneline girme.
- $\geq$  Ölçüleri makine kontrol paneline girme,<br>  $\geq$  Dayama ayarlarının otomatik ve hızlı bir
- $\geq$  Dayama ayarlarının otomatik ve hızlı bir şekilde olması,<br> $\geq$  Büküm hızının ayarlanabilmesi,
- Büküm hızının ayarlanabilmesi,
- $\triangleright$  Makinenin daha emniyetli ve kullanışlı olması,
- Büküm sırasının, büküm ölçülerinin ve diğer ayarların bir dosyada tutularak kayda alınması,
- $\triangleright$  Makinede bulunan kontrol sistemine ve büküm yapılacak parçalara göre dosya sisteminin yapılması

Ģeklinde sıralanabilir.

#### <span id="page-6-0"></span>**1.2. CNC Abkantın ÇalıĢma Prensibi**

CNC'de bükülecek parçaların açınımı, arka dayama pozisyonları, bükme sıraları, bükme açıları için gerekli strok ve kalıplar ile bükülecek parçanın uyumluluğu, malzeme bilgileri tanımlanmak Ģartı ile kontrol ünitesi tarafından otomatik olarak yapılır. Ayrıca büküm esnasında herhangi bir çarpma olup olmadığını ve kontrol ünitesinin tipine göre bükümleri üç boyutlu olarak izleyebilme imkânı da vardır.

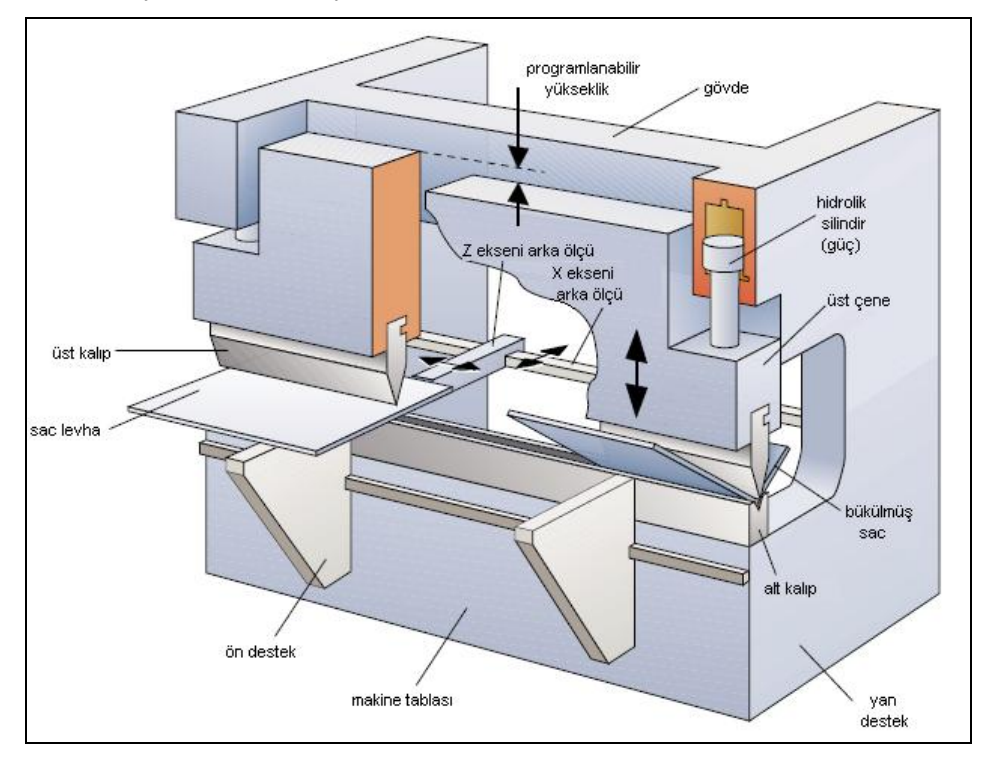

**ġekil 1.1: CNC abkantın kısımları ve eksenlerinin Ģematik görünümü**

CNC abkantlar; programlama, programları hafızada saklayabilme, istenildiğinde tekrar geri çağırabilme, çalışma hızlarını değiştirebilme, alt ve üst kalıp tanımlama ve saklama, tezgâha ağ bağlantısı ile bilgisayardan veya disket ile üzerinden program transferi yapabilme gibi birçok kolaylaştırıcı özelliğe sahiptir.

#### <span id="page-7-0"></span>**1.2.1. CNC Abkant Presin ÇalıĢma Sistemi ve Yardımcı Elemanlar**

Üst çene yukarıda iken kendi ağırlığının etkisi ile aĢağı iner. Bu arada silindir içinde vakum oluĢur. Yağ deposundan silindirlere yağ dolar. Daha sonra elektrikli motor, tahrikli pompa silindirlere basınçlı yağ basar; ortaya çıkan kuvvet ile kalıplar arasındaki sac bükülür. Üst çenenin aşağıya iniş mesafesi, CNC üniteden kontrol edilir. Bükme işlemi tamamlandıktan sonra hidrolik sistemdeki yön kontrol vanasının yön değiştirmesi ile basınçlı yağ, silindirlerin alt hattına gönderilir. Pistonlarla birlikte üst çene yukarıya çıkar.

#### **Üst ve alt kalıplar**

Sacın büküldüğü elemanlardır. İsteğe bağlı olarak değişik şekil ve konumlarda olabilir. İşlevine uygun olarak aşınmaya dayanıklı malzemelerden yapılabilir; isteğe bağlı olarak parçalı imal edilebilir.

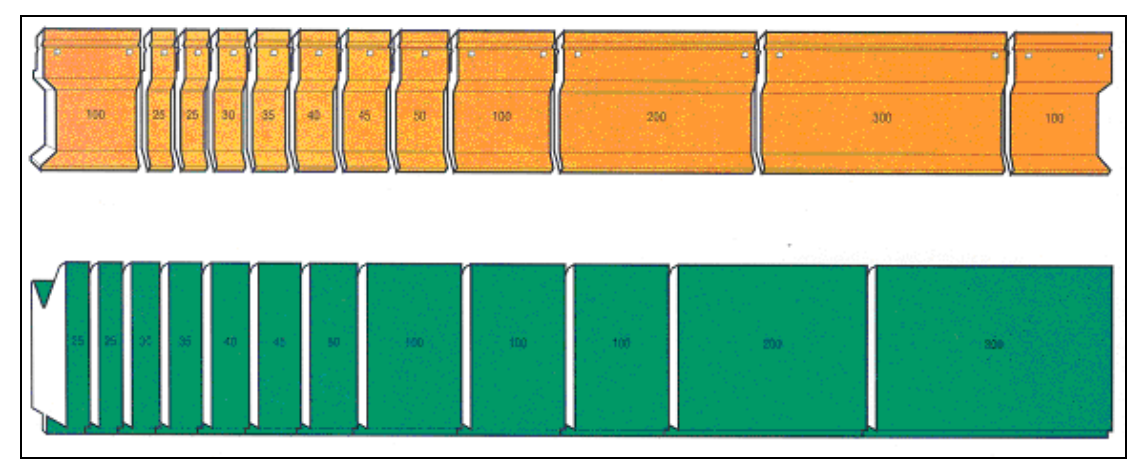

**ġekil 1.2: CNC abkantta kullanılan parçalı üst ve alt kalıplar**

#### **Arka dayama sistemi**

Arka dayama, bükülecek sacın istenen ölçüde bükülmesini sağlar. CNC üniteden kontrol edilir.

#### **Ayaklı kumanda**

Makinede büküm yaparken makinenin uzaktan kumandasını sağlar. Üzerinde genellikle üç adet elemanı vardır. Bunlar:

- **Tehlike düğmesi :** Acil durumlarda kullanılır.
- **Sağ pedal :** Üst çenenin aşağıya inmesini sağlar.
- **Sol pedal :** Üst çenenin yukarı çıkmasını sağlar.

CNC abkant tezgâhlarının Ģematik olarak görünümü ve programlanabilir kısımları gelisen imalat teknolojisine paralel olarak gelişmektedir.

#### <span id="page-8-0"></span>**1.3. CNC Abkantta Kontrol Paneli ve Bilgi GiriĢi**

CNC abkantla iletişimi sağlamak için kullanılan araç, o makinenin kontrol panelidir. Kontrol panelinden makineye komutlar verilerek iletişim sağlanır. Tıpkı bilgisayarlarda olduğu gibi makineye hangi komut verilirse onu yapar. Bu nedenle CNC abkantla çalışırken neyin nasıl yapılacağını ve işlem sırasını çok iyi bilmek gerekir.

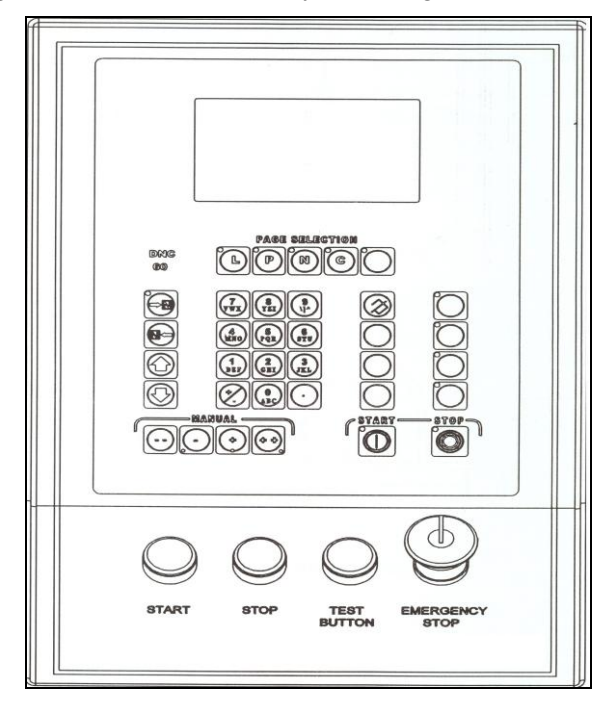

**ġekil 1.3: CNC abkant kontrol panelinin Ģematik görünümü**

CNC abkantlarda çeĢitli kontrol panelleri kullanılmakta ve bu kontrol panelleri makinelerin özelliklerine göre ve makineyi imal eden Ģirketlerin kullandıkları yazılımlara göre değişmektedir.

CNC abkantların ortak bir veri giriĢi vardır. Bu nedenle makine hangi marka olursa olsun bu modülde bu ortak makine veri giriş prensipleri üzerinden gideceğiz.

Kontrol paneline girilen bilgiler, bir dosyada tutulur. Hangi iş yapıliyorsa her işin bir dosyası olmak durumundadır. Bu dosya içinde bükülecek parça bilgileri, iş için gerekli kalıp bilgileri ve diğer parametreler bulunmalıdır.

CNC abkanta girilmesi gerekli veriler:

- Dosya adı
- $\triangleright$  Kalıp bilgileri
- $\triangleright$  Bükülecek malzeme cinsi
- Bükülecek malzeme kalınlığı
- > Parca adedi
- Diğer özel parametreler Büküm satırına girilen veriler:
- $\triangleright$  Büküm ölçüsü
- Büküm açısı
- Büküm hızı
- Aynı büküm ölçüsünden varsa sayısı
- $\triangleright$  Diğer

#### <span id="page-9-0"></span>**1.3.1. Dosya Adı**

Dosya adı verirken iş parçasının diğer iş parçaları ile karışmayacak şekilde bir dosyalama yoluna gidilmelidir. Dosya adında harf veya rakam ya da her ikisi birden kullanılabilir. Önerimiz, harf (küçük veya BÜYÜK) ve rakamlardan oluşan dosya isimleri kullanmaktır.

Örneğin; KUTU, kutu, Kutu, 10, Kutu10, 10 Kutu, Kutu-1 vb.

#### <span id="page-9-1"></span>**1.3.2. Kalıp Bilgileri**

CNC abkantta iş parçalarının bükülmesinde iş parçasının özelliklerine göre farklı kalıplar kullanılmaktadır. Kalıplar, üzerinde bulunan numaralara göre anılır. Bu kalıp numarası, o kalıpla ilgili tüm bilgileri içeren dosyanın ismidir. Standart ve özel kalıp numaralarının bir kısmı, makinenin hafızasında mevcuttur. Fakat özel bir kalıbı makineye tanıtmak gerekiyorsa o kalıp için gerekli parametreleri makineye girmek gerekir.

Yukarda da belirtildiği gibi CNC abkantlarda kullanılan kalıplar, belirli numaralarla dosyalanmıştır. Kalıplar üzerinde o kalıp için gerekli bilgiler mevcuttur. Bunlar:

- $\triangleright$  Üst kalıp için
- Numarası
- Yarıçap
- Yükseklik (mm)
- Emniyetli çalışma tonajı (m/ton)
- Açı

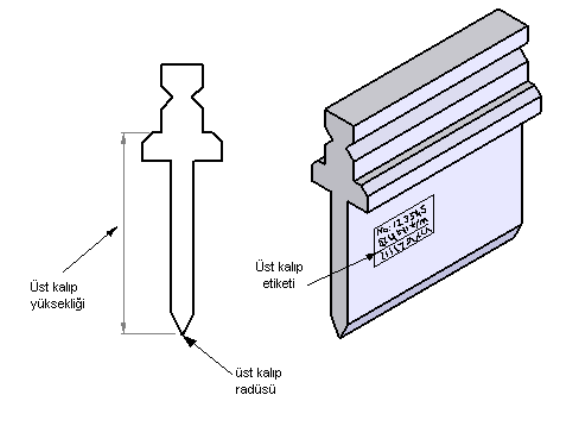

**ġekil 1.4: Üst kalıbın Ģematik görünümü**

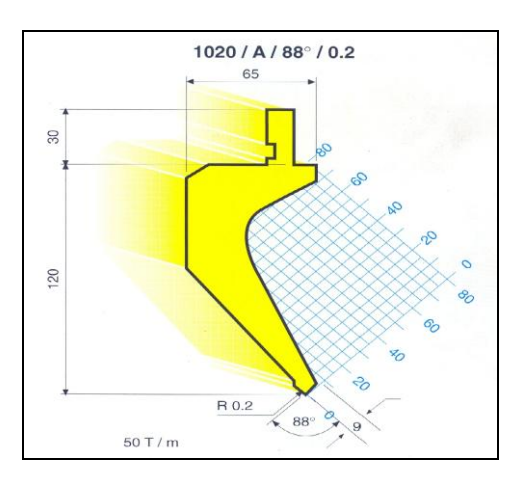

**ġekil 1.5: Üst bükme kalıbının ölçüleri**

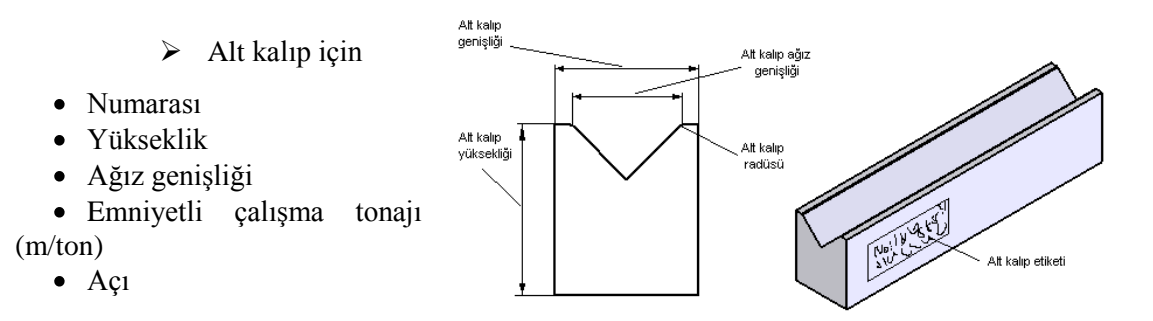

**ġekil 1.6: Alt kalıbın Ģematik görünümü**

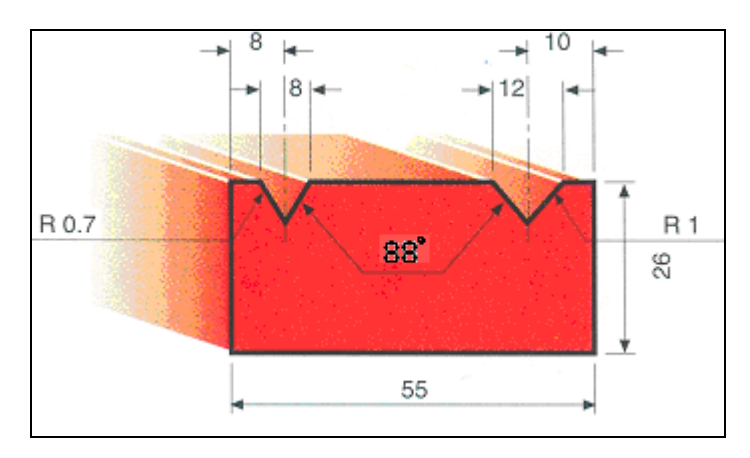

**ġekil 1.7: Alt bükme kalıbının ölçüleri**

Bu bilgiler, kontrol panelinde bulunan kalıp bilgileri kısmında yeni kalıp tanıtımı kısmından kalıp numarası yazılarak dosyası oluşturulur. Kalıp üzerindeki diğer bilgiler girilerek kalıp dosyası oluşturulur.

Bükme kalıp bilgilerinin bulunduğu kalıp kataloglarından da kalıpla ilgili verilere ulaĢılabilir. Burada dikkat edilmesi gereken, kalıp bilgilerinin doğru ve hatasız girilmesidir.

#### <span id="page-11-0"></span>**1.3.3. Bükülecek Malzeme Cinsi**

Malzeme bilgisi, CNC abkantta girilmesi gerekli bilgilerden biridir. Makine bilgisayarının uygulanacak basıncı, uzama hesabı, kalıp uygunluğu vb. iĢlemleri hesaplayabilmesi için malzeme cinsinin mutlaka girilmesi gerekir.

Malzeme cinsleri makine bilgisayarının hafızasında mevcuttur. Malzeme bilgilerini kontrol panelinden büküm dosyasını oluştururken seçenek olarak çıkacaktır. Bükülecek malzemenin cinsine göre listeden seçim yapılır.

Bükülecek malzeme, bükümde kullanılacak kalıpların açılarının uygunluğu için önemli bir kriterdir. Sert bir malzeme (DKP, ANSI 304 vb.) için kullanılacak üst ve alt kalıp açıları 88°, yumuşak malzemeler (alüminyum, bakır) için 90° olmalıdır. Bu da yumuşak malzemelerin esneme miktarı sert malzemelere göre daha az olduğundan ileri gelmektedir.

CNC kontrol ünitesine malzeme bilgisi girildiğinde kalıp uyumluluğu, bükmek için gerekli güç vb. hesaplamalar için gereklidir.

#### <span id="page-11-1"></span>**1.3.4. Bükülecek Malzeme Kalınlığı**

Malzeme kalınlığı, malzeme bilgisi gibi önemli verilerden biridir. Malzeme kalınlığının girilmesiyle bilgisayar, kalıpların uygunluğunu, makinenin malzemeye uygulayacağı basınç gibi hesapları yaparak uygunluğunu ve hataları bize bildirmesinde rol oynar.

#### <span id="page-11-2"></span>**1.3.5. Büküm Ölçüleri**

Bükülecek malzeme ölçülerini girmeden önce büküm yapılacak parçanın büküm sırası, büküm ölçüleri, dayama pozisyonları gibi gerekli bilgileri önceden tespit etmek gerekir.

CNC abkantı diğer abkantlardan üstün kılan özelliklerinden biri birden fazla farklı ölçüdeki bükümleri art arda yapabilmesidir.

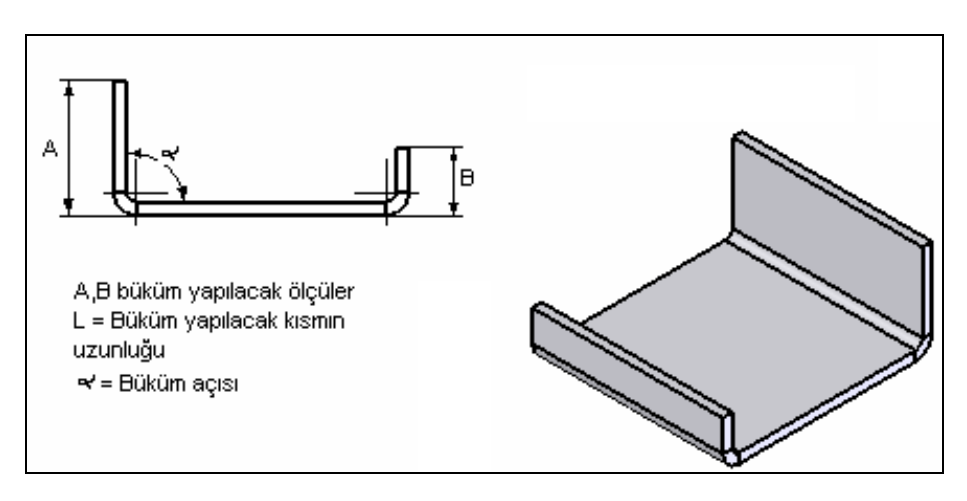

**ġekil 1.4: Büküm yapılmıĢ bir sac parçası**

CNC abkantta büküm yapılacak parçanın büküm ölçülerinin tamamı kontrol paneline girilerek birden fazla büküm art arda yapılabilir (Tablo 1.1).

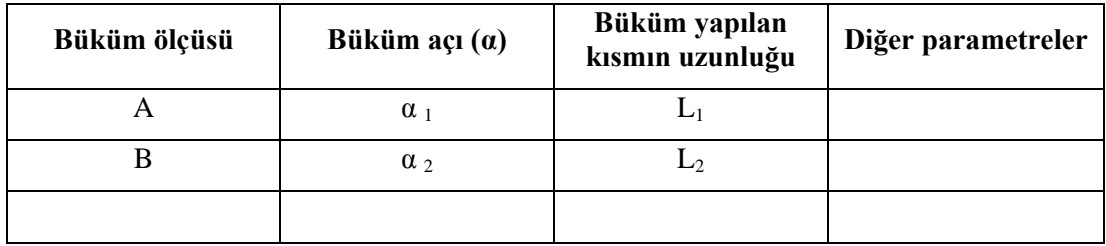

#### **Tablo 1.1: Yukarıdaki parçanın büküm ölçülerinin yazımı**

Bükülecek parça adedi, tekrarlanacak büküm satırı gibi bazı girdiler makinenin özelliğine göre bulunur. Bu değerlerin bazılarını açıklayalım.

- $\triangleright$  Tekrarlanacak büküm satırı; büküm yaptığımız parça üzerinde birbirini takip eden aynı ölçüde büküm değerleri varsa bunların tek büküm satırında olan ifadesidir.
- Bükülecek parça adedi; birbirinin aynı olan parçaların kaç adet büküleceği konusunda makineye değer girersek makine bilgisayarı bunları bizim yerimize sayar. Bununla birlikte sayı tamamlanınca bize bildirir.
- $\triangleright$  Büküm hızı; özellikle büyük parçalarda büküm yaparken parçanın yavaş hareket edeceğinden büküm hızının da yavaş olması gerekir. Aksi takdirde büküm yapılan kısımda parça ağırlığında istenmeyen izler kalabilir.

## UYGULAMA FAALİYETİ

<span id="page-13-0"></span>AĢağıdaki resme göre CNC abkant preste bükmek için gerekli olan verileri girerek büküm programını yapınız.

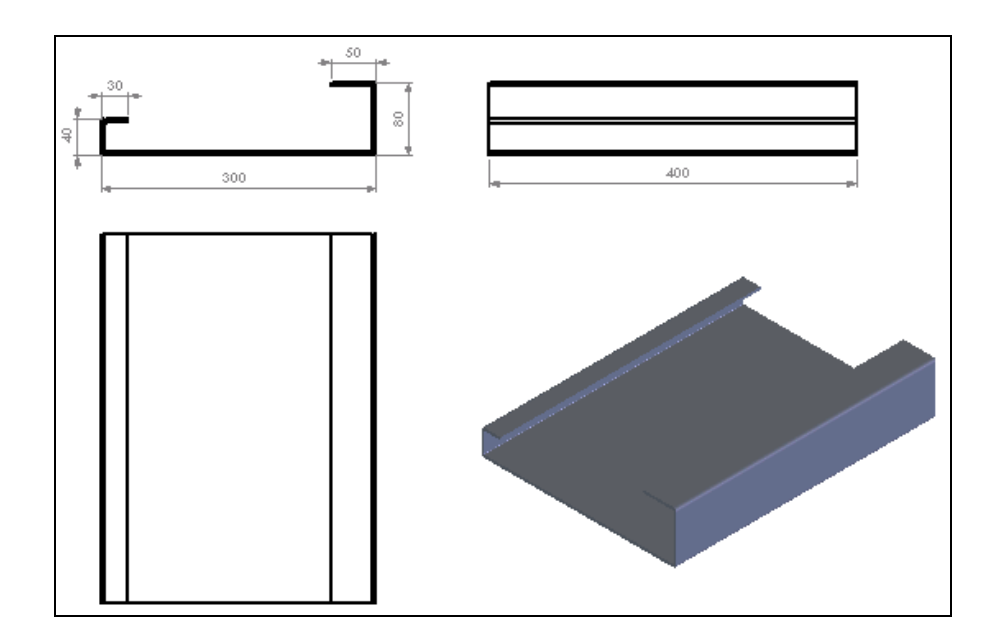

**Not:** Tüm bükümler 90° dir.

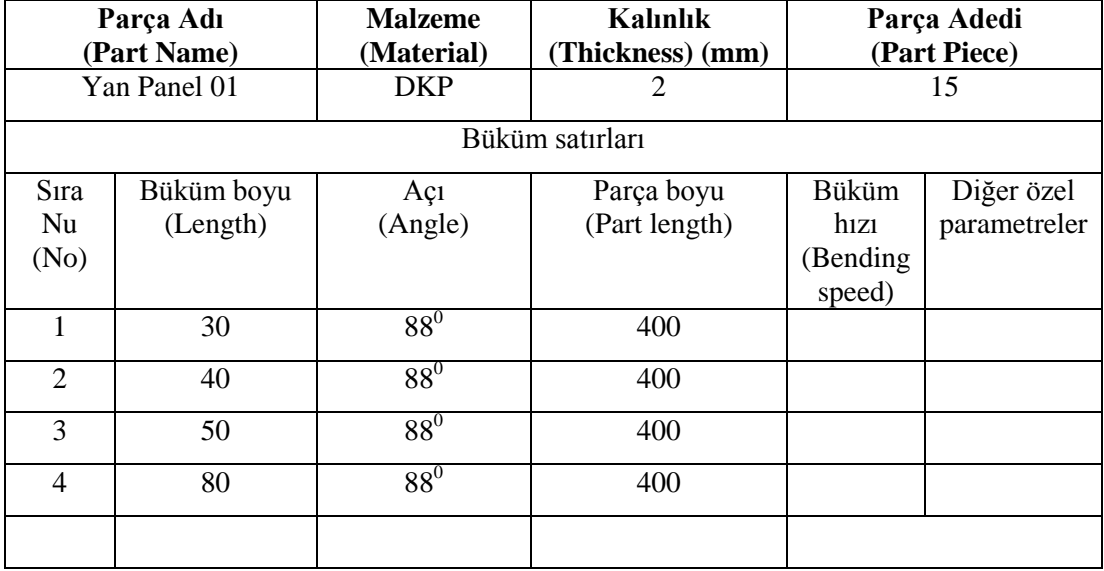

**Büküm programı oluĢturmada girilmesi gerekli veriler**

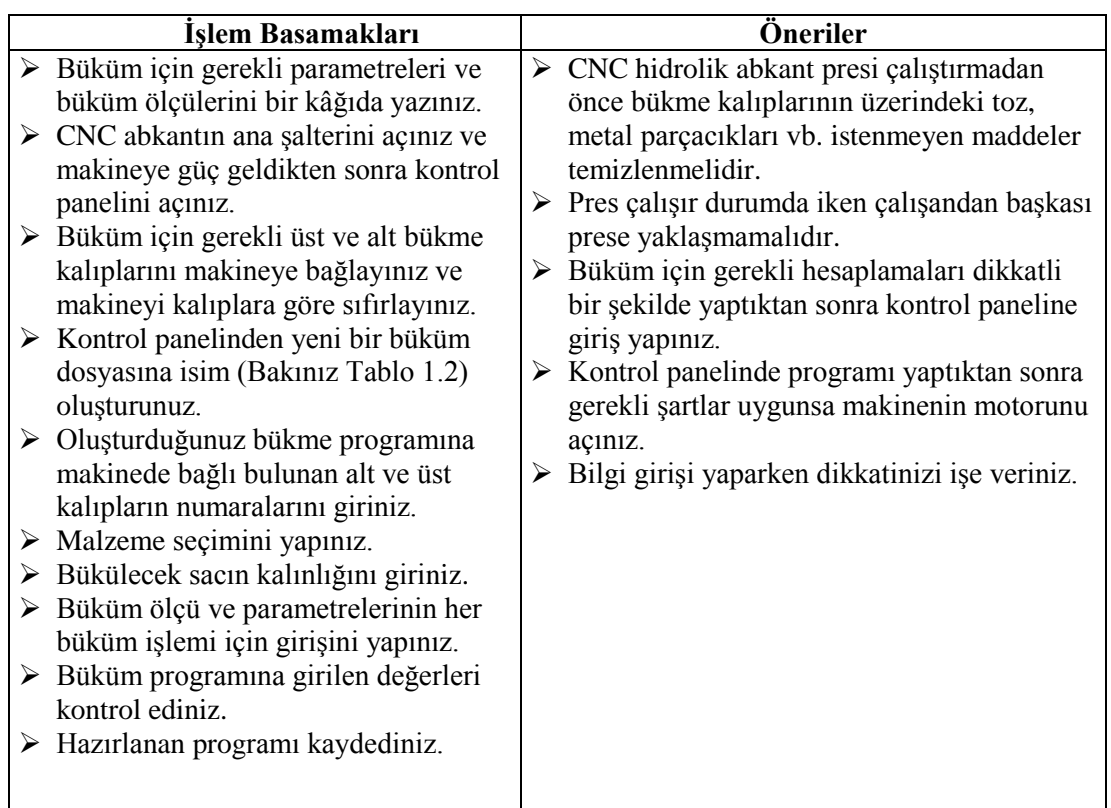

### **KONTROL LİSTESİ**

Bu faaliyet kapsamında aşağıda listelenen davranışlardan kazandığınız beceriler için **Evet**, kazanamadığınız beceriler için **Hayır** kutucuğuna (X) iĢareti koyarak kendinizi değerlendiriniz.

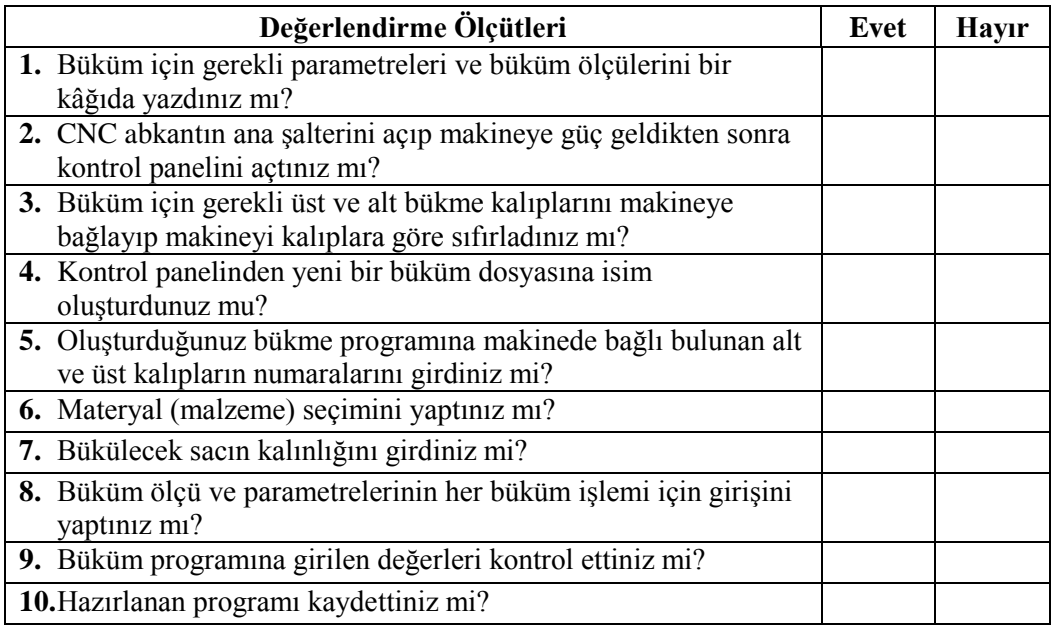

#### **DEĞERLENDİRME**

Değerlendirme sonunda "Hayır" Ģeklindeki cevaplarınızı bir daha gözden geçiriniz. Kendinizi yeterli görmüyorsanız öğrenme faaliyetini tekrar ediniz. Bütün cevaplarınız "Evet" ise "Ölçme ve Değerlendirme"ye geçiniz.

### ÖLCME VE DEĞERLENDİRME

<span id="page-16-0"></span>Aşağıdaki soruları dikkatlice okuyunuz ve doğru seçeneği işaretleyiniz.

- 1. CNC abkant presin hareket ederek bükme işlemini gerçekleştiren parçaları hangileridir? A) Gövde – hareketli üst tabla B) Üst tabla – hareketli üst tabla
	- C) Alt kalıp üst kalıp  $D$ ) Alt tabla alt kalıp
- -
- 2. CNC hidrolik abkant presin kontrol panelinden hangi işlemler yapılamaz? A) Arka dayamanın ölçü ayarı B) Ön dayamanın ölçü ayarı C) Presin çalıştırılıp durdurulması D) Sac kalınlık ayarının girilmesi C) Presin çalıştırılıp durdurulması
- 3. AĢağıdakilerden hangisi büküm dosyasında olması gereken verilerden değildir?
	- A) Malzeme bilgisi B) Üst kalıp numarası
	- C) Alt kalıp numarası D) Makine numarası
- 4. CNC hidrolik abkant preslerde kullanılan kalıplar için aĢağıdakilerden hangisi doğru değildir?
	- A) Bükülecek sacın ağırlığına göre seçilir.
	- B) Kalıp üzerinde o kalıp için geçerli bir numara/kot bulunur.
	- C) Bükülecek sacın profil şekline göre seçilir.
	- D) Cesitli geometrik şekillerde ve parçalı olanları da mevcuttur.
- 5. Aşağıdakilerden hangisi bükme için gerekli bükme kuvvetini etkileyen faktör değildir? A) Sac kalınlığı B) Sac ağırlığı C) V kanal genişliği D) Sac genişliği
	-
- 
- 
- 6. AĢağıdakilerden hangisi büküm dosyasında olması gereken verilerden değildir?
	- A) Büküm ölçüsü B) Sac kalınlığı
- - C) Alt kalıbın konumu D) Sac genişliği
- 

#### **DEĞERLENDİRME**

Cevaplarınızı cevap anahtarıyla karşılaştırınız. Yanlış cevap verdiğiniz ya da cevap verirken tereddüt ettiğiniz sorularla ilgili konuları faaliyete geri dönerek tekrarlayınız. Cevaplarınızın tümü doğru ise bir sonraki öğrenme faaliyetine geçiniz.

# ÖĞRENME FAALİYETİ-2

## <span id="page-17-0"></span>**AMAÇ**

Büküm için gerekli programı çağırıp sacın güvenli bir Ģekilde CNC abkantın alt ve üst kalıpları arasına ve arka dayamaya dayanmasını sağlayarak istenilen ölçü ve profilde (açıda) bükme isini yapabileceksiniz.

## **ARAġTIRMA**

 CNC abkanta kullanılan bükme kalıplarını ve bağlama Ģekillerini araĢtırınız. Rapor hâline getirip sınıfta sununuz.

## <span id="page-17-1"></span>**2. CNC ABKANTTA BÜKME YAPMAK**

#### <span id="page-17-2"></span>**2.1. CNC Abkantta çalıĢma**

Bükülecek iş parçasının programı; yapılan programlar kısmından bulunarak çağırılır. Programı aktif hâle getirmeden önce asağıdaki işlemler yapılmalıdır.

- $\triangleright$  Programın adı
- $\triangleright$  Kalıp numaraları
- $\triangleright$  Sac kalınlığı
- $\triangleright$  Malzeme cinsi
- $\triangleright$  Bükülecek parça sayısı
- Parça resmine bakarak büküm ölçüleri
- Diğer özel parametreler varsa kontrol edilmelidir.

Yapılan büküm programın kontrolünü yaptıktan sonra büküm yapacağımız parçalar da hazırsa büküm işlemine geçebiliriz.

ĠĢ parçasının ilk büküme baĢlanacak kısmından itibaren tamamını makineye herhangi bir ayar yapmadan sırasıyla bükebiliriz. Büküm yaparken özellikle dikkatimizi yaptığımız işe vermeliyiz.

### <span id="page-17-3"></span>**2.2. CNC Abkantta ÇalıĢırken Dikkat Edilecek Hususlar**

 $\triangleright$  is parcasını makinenin her iki tarafına esit uzaklıkta gelecek sekilde (ortalı) bükme işlemini yapınız.

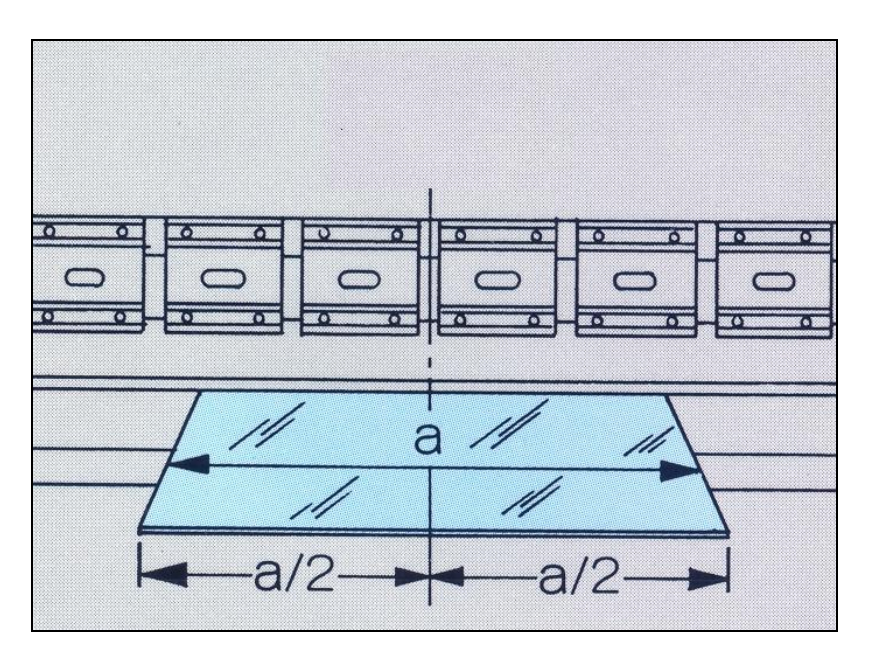

Şekil 2.1: İş parçasının ortalı şekilde bükülmesi

 ĠĢ parçasını makinenin arka dayamasına dayandığına dikkat ediniz. Aksi takdirde istenen ölçüde büküm elde edemezsiniz.

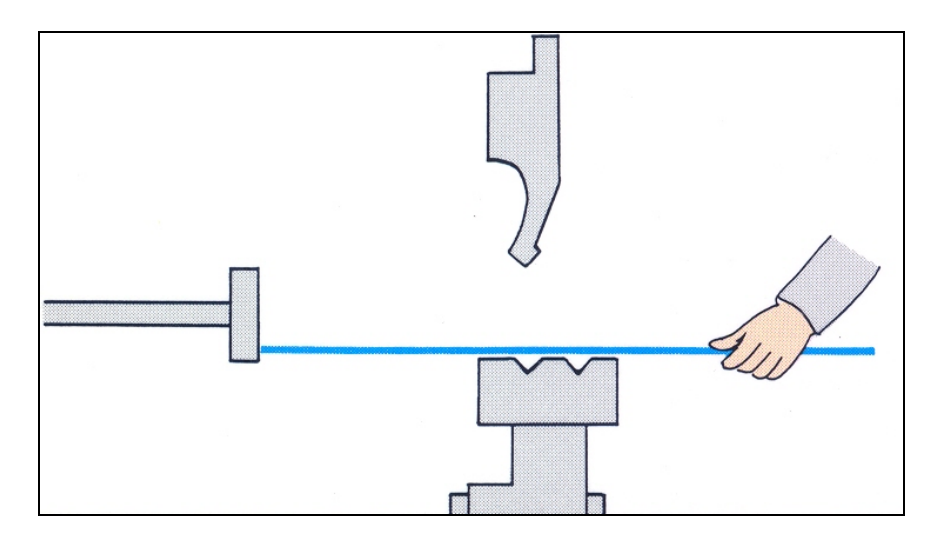

**ġekil 2.2: ĠĢ parçasının ara dayamaya dayanması**

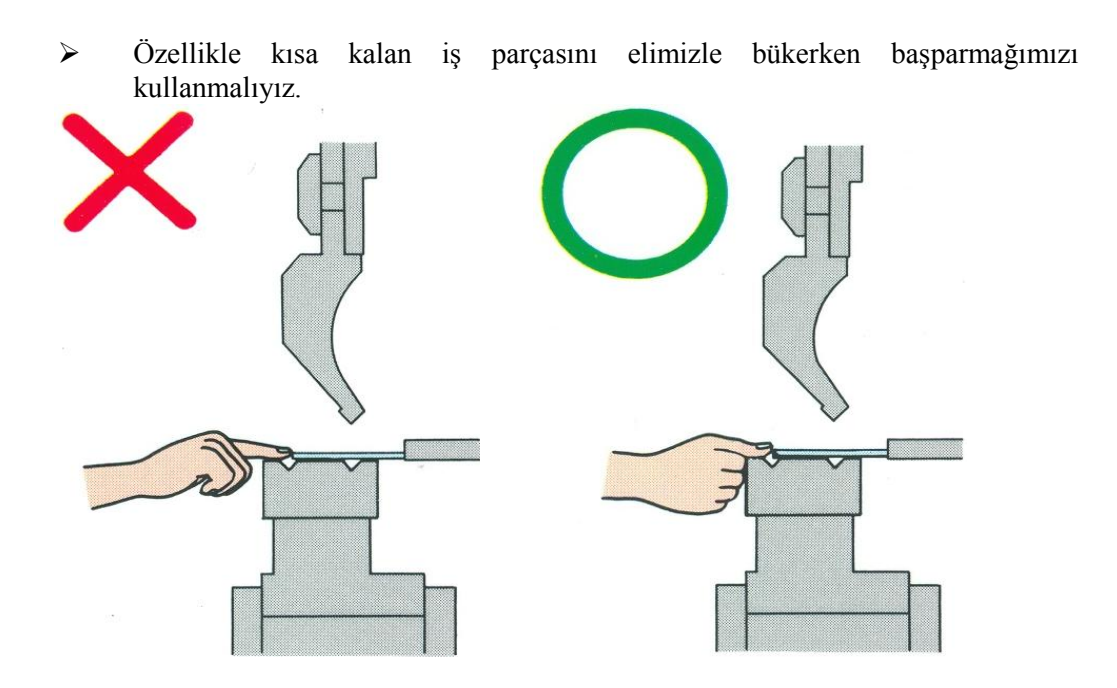

Şekil 2.3: İş parçasının ortalı şekilde bükülmesi

 Bükme iĢlemini yaparken özellikle büyük parçalarda bükme hızı düĢük tutmalı ve iş parçasının bükülürken üzerimize çarpmamasına dikkat etmeliyiz.

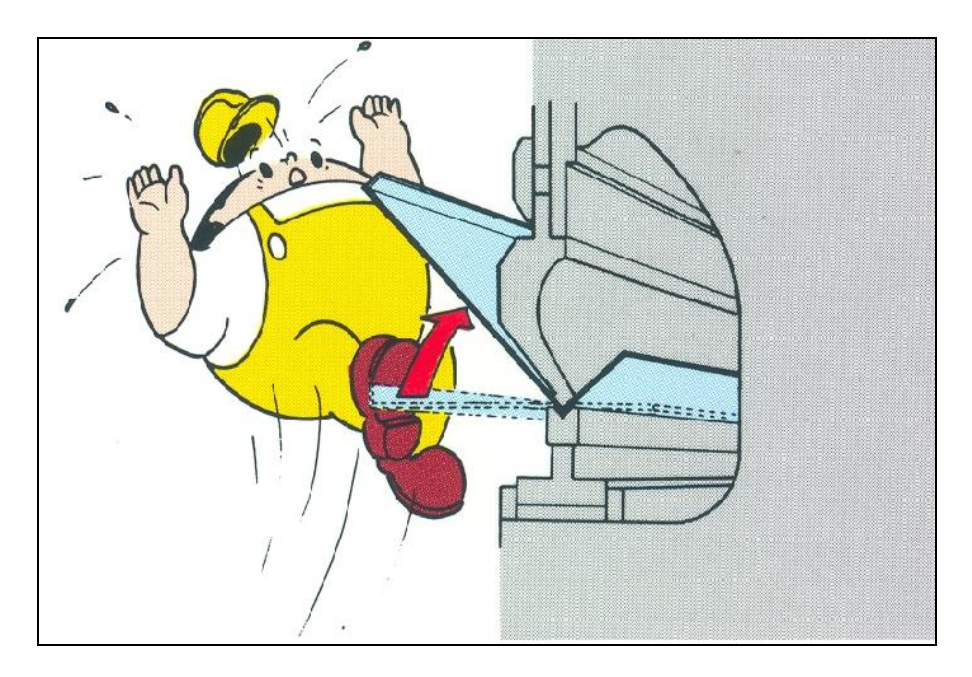

**ġekil 2.4: Büyük iĢ parçalarında dikkatsiz çalıĢma** 

 Makinenin alt ve üst kalıp arasından elinizi uzatarak anahtar ya da herhangi bir malzeme almayınız. Almanız gereken bir alet ya da parça varsa makinenin etrafını dolaĢarak alınız.

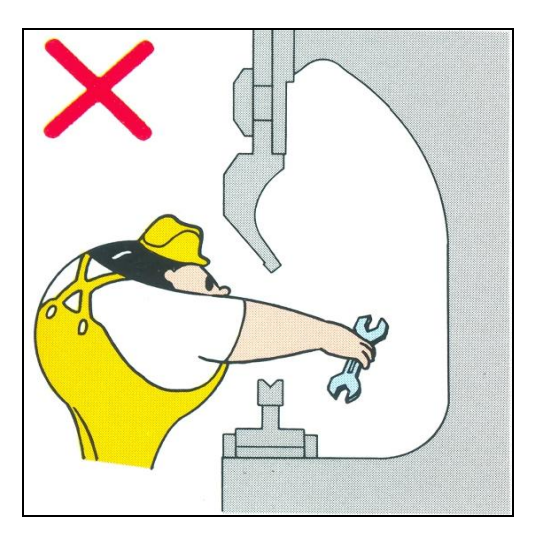

**ġekil 2.5: Alt ve üst çeneler arasına uzanarak anahtar alma**

 $\triangleright$  iş parçasını bükerken parçanın büküm sonrası alacağı şekle dikkat ederek iş parçasının nasıl tutmamız gerektiğine doğru karar vermeliyiz. Özellikle kısa parçalarda parçanın üst kısmına parmaklarımızın gelmemesine dikkat etmeliyiz.

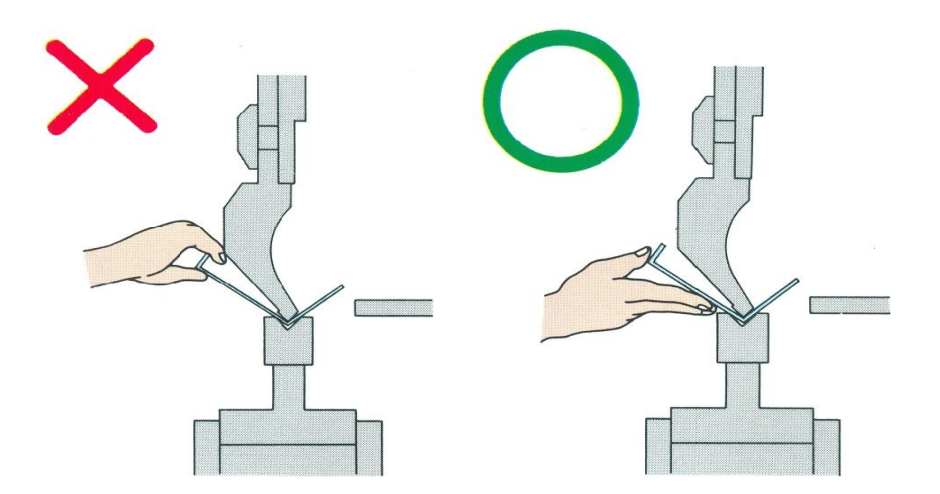

**§ekil 2.6: İş parçasını tutma** (doğru – yanlış)

## <span id="page-21-0"></span>UYGULAMA FAALİYETİ

AĢağıdaki iĢlem basamaklarına göre CNC abkant preste bükme iĢlemini yapınız.

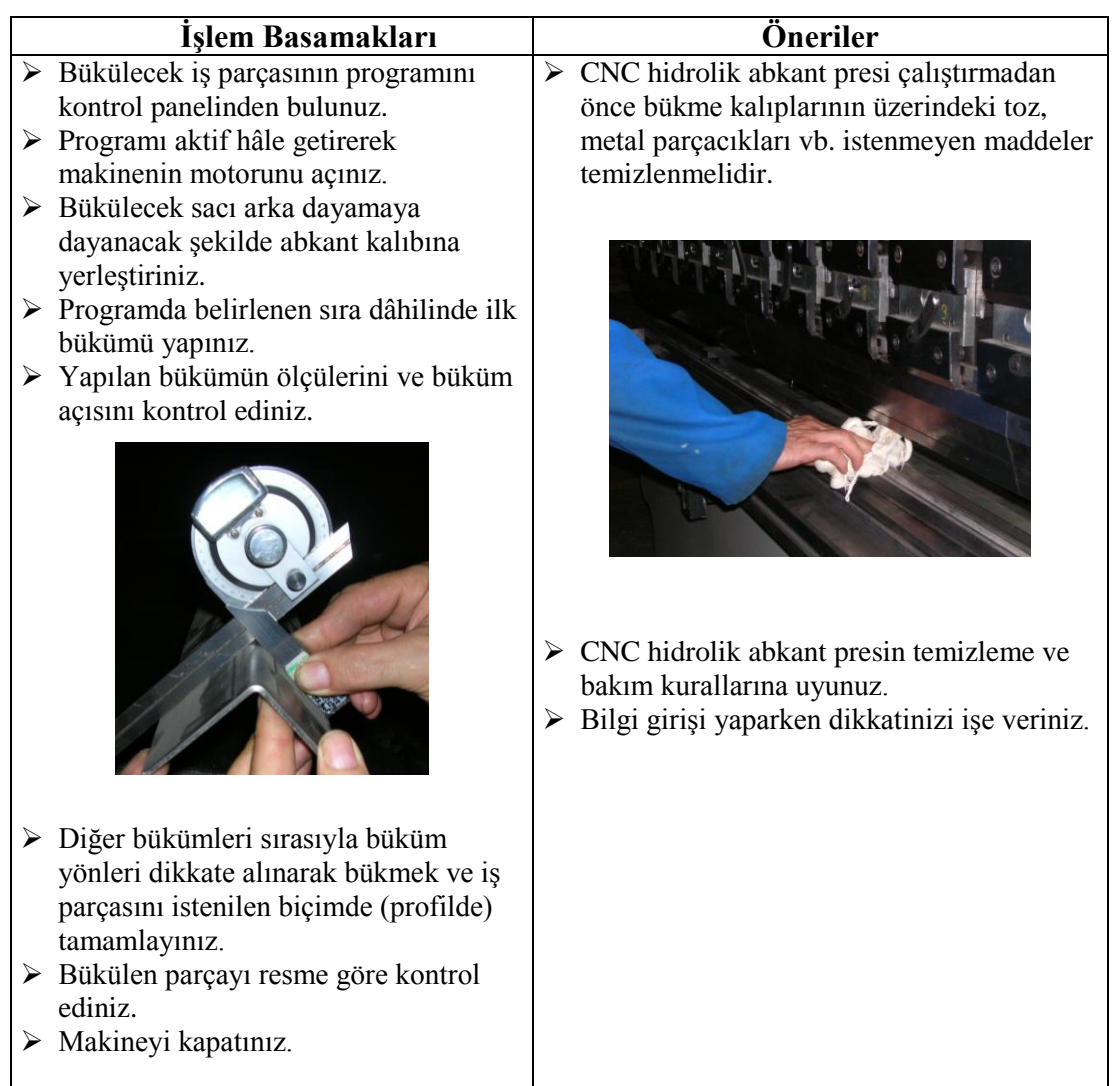

### **KONTROL LİSTESİ**

Bu faaliyet kapsamında aşağıda listelenen davranışlardan kazandığınız beceriler için **Evet**, kazanamadığınız beceriler için **Hayır** kutucuğuna (X) iĢareti koyarak kendinizi değerlendiriniz.

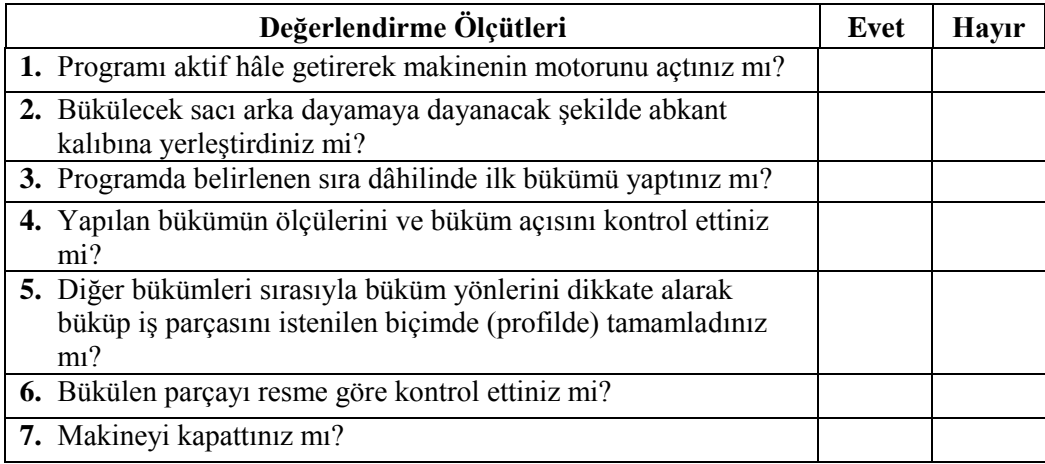

#### **DEĞERLENDİRME**

Değerlendirme sonunda "Hayır" Ģeklindeki cevaplarınızı bir daha gözden geçiriniz. Kendinizi yeterli görmüyorsanız öğrenme faaliyetini tekrar ediniz. Bütün cevaplarınız "Evet" ise "Ölçme ve Değerlendirme"ye geçiniz.

## ÖLÇME VE DEĞERLENDİRME

<span id="page-23-0"></span>Aşağıdaki cümlelerde boş bırakılan parantezlere verilen bilgiler doğru ise D, yanlış ise Y yazınız.

- **1.** ( ) CNC abkantta iş parçasını makinenin her iki tarafına eşit uzaklıkta gelecek şekilde (ortalı) bükme yapılır.
- 2. ( ) Bükülecek sac, arka dayamaya dayanacak şekilde abkant kalıbına yerleştirilir.
- **3.** ( ) Bükülecek sacın kalınlığına uygun kanalda büküm yapılmalıdır.

#### **DEĞERLENDİRME**

Cevaplarınızı cevap anahtarıyla karşılaştırınız. Yanlış cevap verdiğiniz ya da cevap verirken tereddüt ettiğiniz sorularla ilgili konuları faaliyete geri dönerek tekrarlayınız. Cevaplarınızın tümü doğru "Modül Değerlendirme"ye geçiniz.

# **MODÜL DEĞERLENDİRME**

<span id="page-24-0"></span>Öğretmeninizin vereceği/verdiği bükme iĢlerini CNC abkant ile yaptınız.

#### **KONTROL LİSTESİ**

Bu modül kapsamında aşağıda listelenen davranışlardan kazandığınız beceriler için **Evet**, kazanamadığınız beceriler için **Hayır** kutucuğuna (X) iĢareti koyarak kendinizi değerlendiriniz.

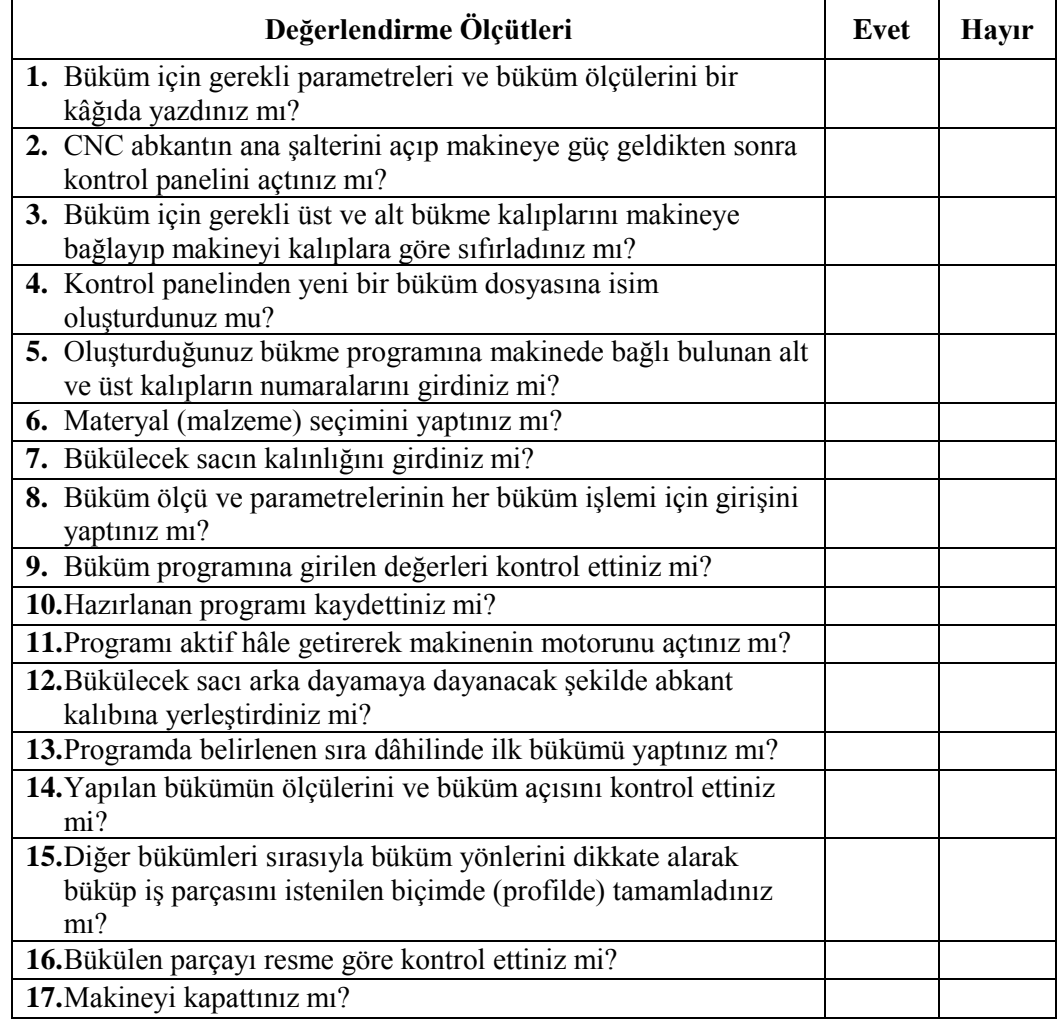

#### **DEĞERLENDİRME**

Değerlendirme sonunda "Hayır" Ģeklindeki cevaplarınızı bir daha gözden geçiriniz. Kendinizi yeterli görmüyorsanız öğrenme faaliyetlerini tekrar ediniz. Bütün cevaplarınız "Evet" ise bir sonraki modüle geçmek için öğretmeninize başvurunuz.

## **CEVAP ANAHTARLARI**

### <span id="page-25-0"></span>**ÖĞRENME FAALĠYETĠ -1 CEVAP ANAHTARI**

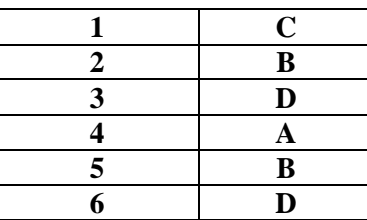

## ÖĞRENME FAALİYETİ -2 CEVAP ANAHTARI

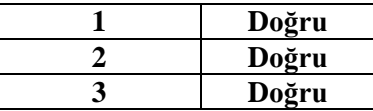

## **KAYNAKÇA**

<span id="page-26-0"></span> KUMRAL Sabri, **Tesisat Teknolojisi ĠĢ ve ĠĢlem Yaprakları 10 Sınıf,** Y.E. ENS. MAT. 2003.